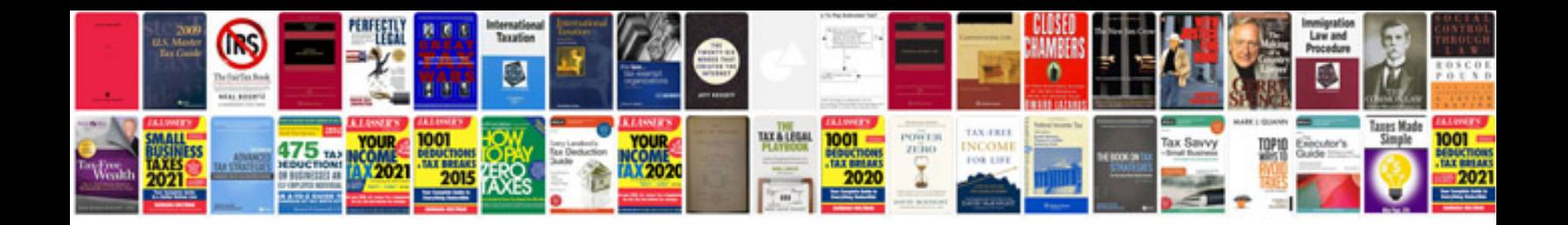

**Hd trailer download**

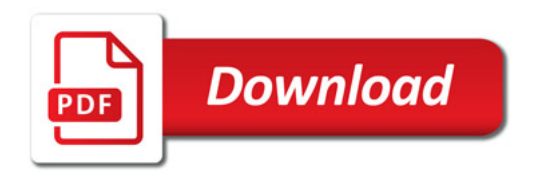

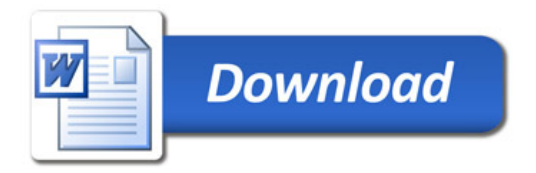